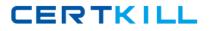

# **Network Appliance NS0-163**

# **NS0-163 Network Appliance Data Protection Solutions**

# **Practice Test**

Version 2.5

http://certkill.com

## **QUESTION NO: 1**

A volume can contain up to\_\_\_\_snapshots concurrently.

- A. 125
- B. 225
- C. 255

D. Depends on capacity and number of disk drives

## Answer: C

## **QUESTION NO: 2**

You can unlicense the cluster feature only in

- A. normal, disabled
- B. normal, enabled
- C. takeover, disabled
- D. takeover, enabled

## Answer: A

## **QUESTION NO: 3**

Which one of the following keywords alone can be used to convert an asynchronous mirror to be synchornous?

- A. cksum
- B. src\_con
- C. sync
- D. outstanding

## Answer: C

## **QUESTION NO: 4**

What command would you enter to restore the /vol/flexvol0/etc/rc file from a snapshot to the /vol/flexvol0/home directory?

- A. snap restore -rvol /vol/flexvol0/home/rc /vol/flexvol0/etc/rc
- B. snap restore -t /vol/flexvol0/home/rc /vol/flexvol0/etc/rc
- C. snap restore -t file -r /vol/flexvol0/home/rc /vol/flexvol0/etc/rc

D. snap restore -s /vol/flexvol0/home/rc /vol/flexvol0/etc/rc

Answer: C

## **QUESTION NO: 5**

Which three of the following configurations would increase data transfer rates for traditional volume SnapMirror?

A. The destination and source contain disks of the same size.

B. The destination and source contain RAID groups of the same size.

C. The destination and source storage appliances are no further than 30 meters apart.

D. The destination and source contain the same number of RAID groups.

Correct; A, B, D The destination and source contain the same number of RAID groups.

Correct; A, B, D

Answer: D

## **QUESTION NO: 6**

The snapvault update command is only available on the secondary system.

A. The destination and source contain the same number of RAID groups.

Correct; A, B, D The destination and source contain the same number of RAID groups.

Correct; A, B, D B. True C. False

## Answer: A

## **QUESTION NO: 7**

What is the format for snapvault schedule?

## A. YYYY-MM-DD

B. crontab format

- C. cnt[@day\_list][@hour\_list]
- D. List of dates in ISO Date format

## Answer: C

## **QUESTION NO: 8**

Which one of the following commands is used to specify the destination appliance(s) that are allowed to replicate (pul data from the source appliance?

- A. optionssnapmirror.allow
- B. snapmirror release
- C. snapmirror initialize
- D. optionssnapmirror.access

## Answer: D

## **QUESTION NO: 9**

Open System SnapVault agents can be installed on all non-Network Appliance platforms.

A. True

B. False

## Answer: B

## **QUESTION NO: 10**

Which one of the following statements apply to the Free Space Estimator utility?

A. This utility determines if there is sufficient space on the secondary volume to perform a transfer

B. This utility determines if there is sufficient disk space available on the primary to perform an OSSV transfer

- C. This utility run automatically after each transfer
- D. This utility must be enabled on the secondary storage system

## Answer: B

## **QUESTION NO: 11**

Which one of the following does SnapRestore revert?

- A. Snapshot schedules
- B. Volume option settings
- C. RAID group size
- D. File content

## Answer: D

## **QUESTION NO: 12**

Which two supported methods would you use to restore data from a SnapVault for Net Backup Volume?

- A. Use the Net Backup Administration Console
- B. Use drag-and-drop technologies
- C. Use thesnapvault restore Data ONTAP command
- D. Use the SnapRestore Data ONTAP service

## Answer: A,B

## **QUESTION NO: 13**

Which one of the following is not a pre-requisite for using SnapRestore?

A. You must enter the SnapRestore license code before you can use it.

B. Snapshots must exist on the storage appliance so that you can select a snapshot for the reversion.

C. The volume to be reverted must be offline.

D. The volume to be reverted must not be aSnapMirror destination.

## Answer: C

## **QUESTION NO: 14**

In a Fabric Attached Metro Cluster, disk ownership by a node is determined by\_\_\_\_\_

A. where the FC HBAs for disks connect into the switch, and by where the disks connect to the switch banks.

B. the types of disks used in the cluster.

C. the ports on the FC HBA.

D. the slots in which the FC HBA is installed.

## Answer: A

## **QUESTION NO: 15**

For each Open Systems platform directory to be backed up to the SnapVault secondary storage system, you must execute \_\_\_\_\_ from the primary to secondary storage system.

- A. a temporary copy
- B. an incremental copy
- C. a scheduled update copy
- D. an initial baseline copy

#### Answer: D

## **QUESTION NO: 16**

It is the use of the -Lflag in the snapmirror initialize command and the subsequent successful level 0 transfer that causes the destination volume to become snaplocke?

A. True

B. False

#### Answer: A

## **QUESTION NO: 17**

Which one of the following statements is not true when using SnapRestore?

- A. SnapRestore must be licensed before you can use it.
- B. The optionssnaprestore <vol\_path\_name> enable on option must be enabled.
- C. The volume to be reverted must not be aSnapMirror destination mirror.
- D. The volume must be online.

#### Answer: B

#### **QUESTION NO: 18**

What does it signify if the disks are "not owned" in a FAS270C appliance?

- A. The disks are data disks.
- B. The disks are spare disks.
- C. The disks are mailbox disks.
- D. The disks are not used.

#### Answer: D

#### **QUESTION NO: 19**

It is the use of the -Lflag in the snapmirror initialize command and the subsequent successful level 0 transfer that causes the destination volume to become snaplocke?

A. True

B. False

## Answer: A

#### **QUESTION NO: 20**

What is the format for snapvault schedule?

- A. YYYY-MM-DD
- B. crontab format
- C. cnt[@day\_Hst][@hour\_list]
- D. List of dates in ISO Date format

## Answer: C

## **QUESTION NO: 21**

Which one of the following statements is not true when using SnapRestore?

- A. SnapRestore must be licensed before you can use it.
- B. The optionssnaprestore <vol\_path\_name> enable on option must be enabled.
- C. The volume to be reverted must not be aSnapMirror destination mirror.
- D. The volume must be online.

## Answer: B

## **QUESTION NO: 22**

Which one of the following actions will cause a currently in sync snapmirror relationship to fall out of sync?

- A. Modifying the /etc/snapmirror.conf file on the source storage appliance
- B. Modifying the /etc/snapmirror.conf file on the destination storage appliance
- C. Runningsnapmirror update on the source storage appliance
- D. Runningsnapmirror release on the source storage appliance

## Answer: B

## **QUESTION NO: 23**

Which one of the following would you use to change the NDMP password on the Open System SnapVault agent?

- A. svpasswd
- B. svpassword <new\_password>
- C. password <new\_password>
- D. password

## Answer: B

## **QUESTION NO: 24**

To restore a primary SnapVault qtree to the exact qtree location on the primary storage system (from which it was backed up), you must:

- A. Add the newqtree to the primary storage system
- B. Restore to a non-existingqtree
- C. Overwrite the existingqtree on the primary storage system
- D. Delete the existingqtree from the secondary storage system

## Answer: B

## **QUESTION NO: 25**

Which three of the following configurations would increase data transfer rates for traditional volume SnapMirror?

- A. The destination and source contain disks of the same size.
- B. The destination and source contain RAID groups of the same size.

C. The destination and source storage appliances are no further than 30 meters apart.

D. The destination and source contain the same number of RAID groups.

Correct; A, B, D The destination and source contain the same number of RAID groups.

Correct; A, B, D

Answer: D

## **QUESTION NO: 26**

Alter issuing the vol split vol0/plex0 volNew command:

A. The destination and source contain the same number of RAID groups.

Correct; A, B, D The destination and source contain the same number of RAID groups.

Correct; A, B, D

- B. There are twounmirrored volumes, vol0 and volNew.
- C. There are two newplexes, plex0 and plexNew.
- D. There is a new mirrored volume calledvolNew.
- E. There is a newplex called plexNew.

#### Answer: A

## **QUESTION NO: 27**

Which two of the following NetApp storage appliances do not support the use of synchronous SnapMirror?

- A. F825
- B. FAS960
- C. F87
- D. F820

Answer: C,D

## **QUESTION NO: 28**

Which option of the snap restore command allows you to specify a different directory, as long as the directory already exists?

- A. snap restore-r
- B. snap restore-d
- C. snap restore-s
- D. snap restore-c

#### Answer: A

## **QUESTION NO: 29**

What console message is a good indication that the storage appliance is ready to reinstate the cluster from a previous takeover?

- A. waiting for takeover
- B. waiting for giveback
- C. resume takeover
- D. entercf giveback

#### Answer: B

#### **QUESTION NO: 30**

Which one of the following statements is true of storage appliance SnapVault backup?

- A. The volume is the basic unit of SnapVault backup.
- B. The file is the basic unit forSnapVault backup.
- C. The directory is the basic unit forSnapVault backup.
- D. Theqtree is the basic unit for SnapVault backup.

#### Answer: D

## **QUESTION NO: 31**

When using MetroCluster, identify two methods for restricting access to the disaster site node. (Choose 2)

- A. Use manual fencing
- B. Turn off power to the disaster site node.
- C. Use thecf forcetakeover-d command.